## **Uploading Log Files**

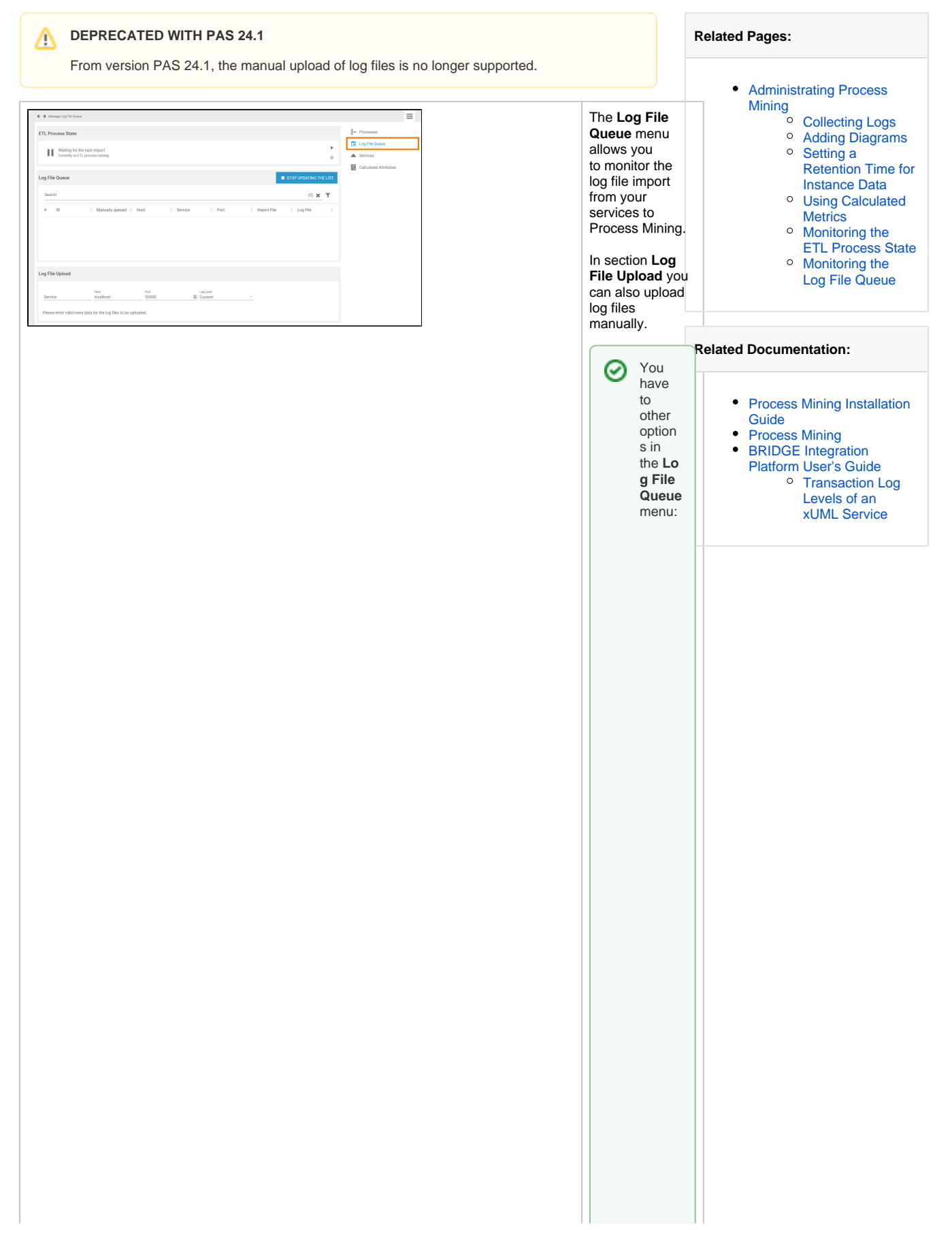

● O t O D a g o M O rit O ri n g t h e E T L P r O C e s s S t a te t o le a r n m O r e a b O u t t h e st a t e O f t h e E T L s e rv ic e.

• O t o p a g e M o i t o ri n g t h e L o g F ii e Q u e ue<br>G o t o p a g e M o i t o ri n g t h e L o g F ii e Q u e ue<br>f o r f u rt h n a t o n a b o u t t h e c o n t e n ts o f t h e lo g fil e q u e u e.

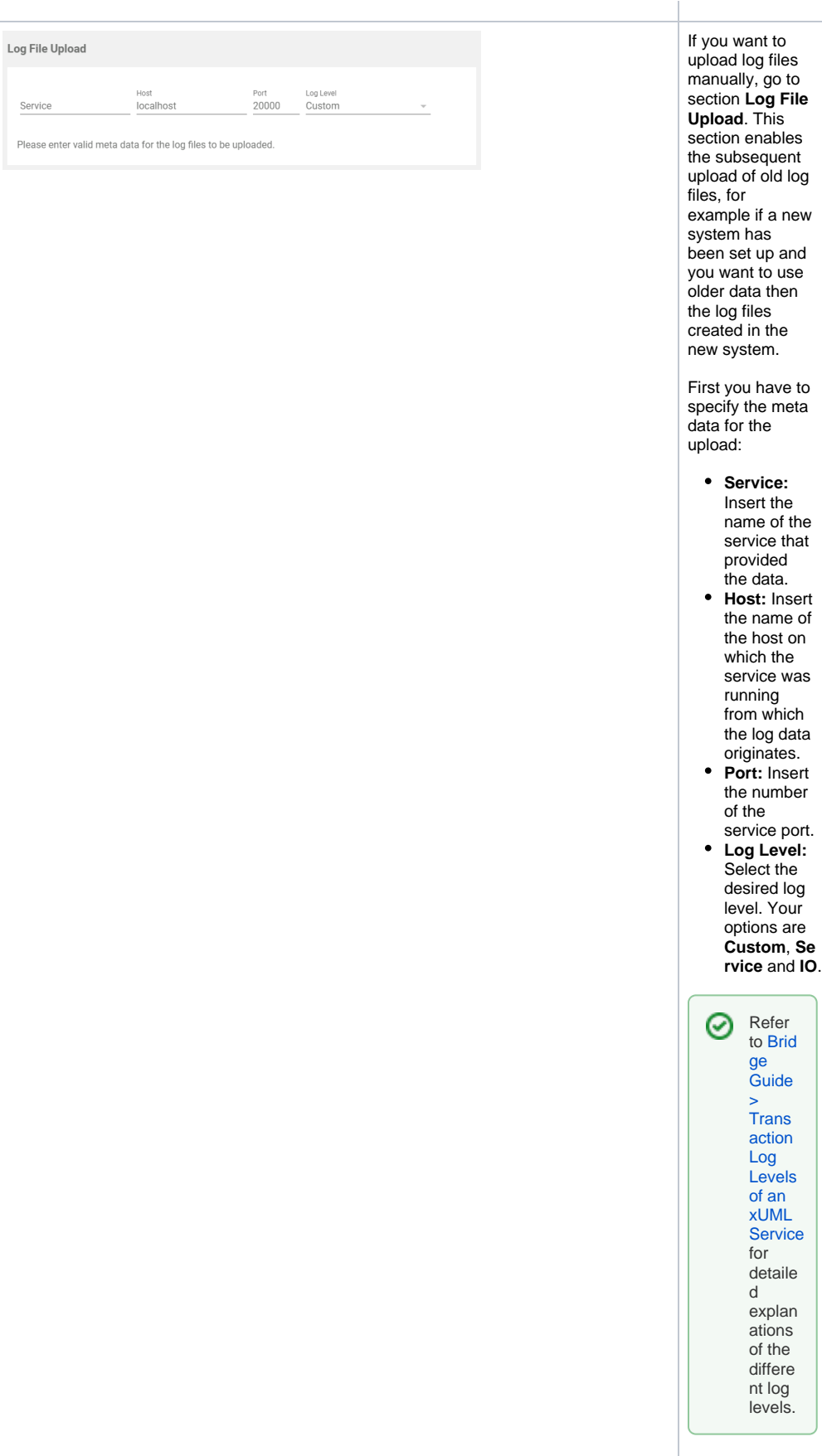

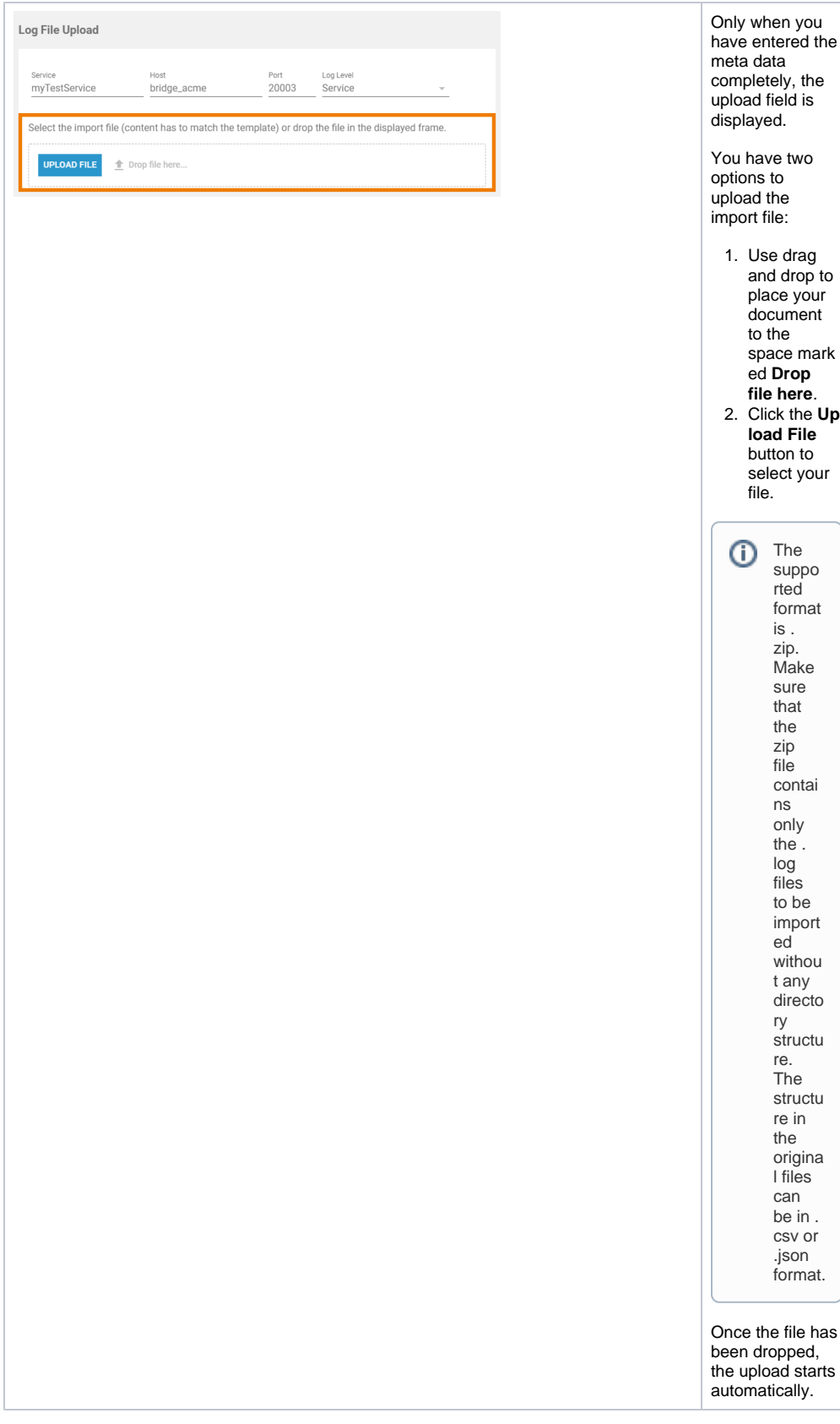